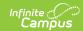

# Student Grades Template (New Mexico)

Last Modified on 03/11/2024 8:44 am CDT

Report Logic | Extract Editor | Report Example | Extract Layout | Valid Values for Credits Earned

Tool Search: Student Grades Template

This tool extracts data to complete the NM Student Grades Template. The template reports the course results for each student for each marking period. This template pertains to Middle & High School courses.

Before you generate the file, post 8th through 12th grade student's final grades to transcript to ensure all required field values report.

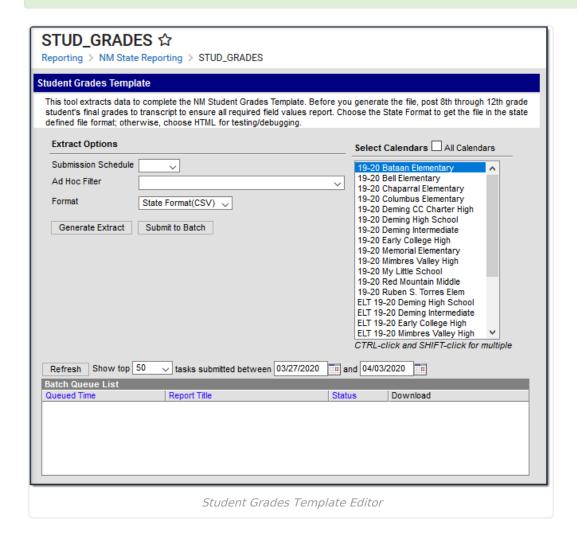

#### **Report Logic**

• Reports one record per 08-12 grade student's Grade Posted to Transcript within the School

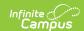

Year selected on the extract editor.

- To report, the grade earned must be posted to the student's transcript.
- Students must be in a grade level mapped to a State Grade Level Code in 08, 09, 10, 11, or 12 to report.
- Transcript > Transcript Course Editor > State Code MUST contain a value to report.
- Homeschooled students do not report. A record does NOT report if Transcript > Transcript Course Editor > State Code is 0000, 0001,0002,0003,0004,0005,0006,0007, or 0008.
- Records for Calendars flagged as state exclude, Students flagged as state exclude or no show on their enrollment or in a grade level mapped to a state grade flagged state exclude do not report.

#### **Extract Editor**

| Field                                  | Description                                                                                                    |
|----------------------------------------|----------------------------------------------------------------------------------------------------|
| Submission<br>Schedule                 | The Submission Schedule for which data is being submitted to the state: <b>EOY</b>                                                                                                    |
| Ad Hoc Filter                          | Ad Hoc Filters allow you to limit report results to those included in the filter. This option is useful for troubleshooting. For example, you could filter report results to specific grades.                           |
| Format                                 | The format in which the report will generate.  • State Format (CSV)  • HTML                                                                                                    |
| Select<br>Calendars                    | The calendars you want to include in the report.                                                                                                    |
| Generate<br>Extract/Submit<br>to Batch | The report can generate immediately using the <b>Generate Extract</b> button or can be marked to generate at a later time using the <b>Submit to Batch</b> button. See the Batch Queue article for additional guidance. |

### **Report Example**

|     | es Records:103 |            | Fillor4 | Fillor5 | PoguestSeguence  | Filler7 | StudentID | MarkingPeriodNum   | NumericGrade    | AlphaGrado | PassFail |
|-----|----------------|------------|---------|---------|------------------|---------|-----------|--------------------|-----------------|------------|----------|
|     |                |            | r mera  | rmers   | Requestisequence | r mer / |           | Warkingt errout um | Millie I COTAGE | Auphaorade | I assrai |
| 123 | 987            | 1996-06-30 |         |         | 0                |         | 12345     |                    |                 | F          | F        |
| 123 | 987            | 1996-06-30 |         |         | 0                |         | 12345     |                    |                 | F          | F        |
| 123 | 987            | 1996-06-30 |         |         | 0                |         | 12345     |                    |                 | A          |          |
| 123 | 987            | 1996-06-30 |         |         | 0                |         | 12345     |                    |                 | D          |          |
| 123 | 987            | 1996-06-30 |         |         | 0                |         | 12345     |                    |                 | C          |          |
|     |                | 2013-06-30 |         |         | 0                |         | 25960     |                    |                 | A          |          |
|     |                |            |         |         | _                |         |           |                    |                 |            |          |

Example Student Grades Template

## **Extract Layout**

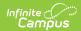

| Element               | Logic                                                                                                    | Location                                                                             |
|-----------------------|----------------------------------------------------------------------------------------------------|--------------------------------------------------------------------------------------|
| DISTRICT<br>CODE      | The District Number from the transcript.  TranscriptCourse.district Number                                                                                                    | Student Information > General > Transcript > Transcript Course Editor > District No. |
| LOCATION<br>CODE      | The School Number from the transcript.  TranscriptCourse.schoolNumber                                                                                                    | Student Information > General > Transcript > Transcript Course Editor > School No.   |
| SCHOOL<br>YEAR DATE   | Reports the School Year from transcript.Reports as YYYY-06-30 for all records, where YYYY is the endyear value.                                                                                                    | Student Information > General > Transcript > Transcript Course Editor > School Year  |
| FILLER 1 - 2          | N\A                                                                                                    | N\A                                                                                  |
| REQUEST<br>SEQUENCE   | Reports as 0 for all records.                                                                                                    | N\A                                                                                  |
| FILLER 3              | N\A                                                                                                    | N\A                                                                                  |
| STUDENT ID            | The student's state ID.  Person.stateID                                                                                                    | Census > People > Demographics > Person Identifiers > Student State ID               |
| MARKING<br>PERIOD NUM | Derives the marking period code based on the most recent Submission Schedule's snapshot date to occur within the class schedule.  Reports based on the date the student was last placed on the section roster.  If a student drops the class, the most recent Submission Schedule's snapshot date to occur when the student is actively rostered reports. To report, grades must be posted to the student's transcript. | Student Information > General > Transcript > Transcript Course Editor > Date         |

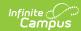

| Element | L <b>tfglib</b> e Last Day                                                                                                    | And the                                                                                 | Then              | Location |
|---------|----------------------------------------------------------------------------------------------------|-----------------------------------------------------------------------------------------|-------------------|----------|
|         | occurs                                                                                                    | student                                                                                 | this code reports |          |
|         | 07/01 of the school year selected in the extract editor AND on or before the Second Wednesday of October  AFTER the Second Wednesday of October AND on or before the First working day (M-F) in December  Assumes the | was actively<br>rostered <b>ON</b> the<br>Second<br>Wednesday of<br>October             | 501               |          |
|         |                                                                                                    | was NOT actively<br>rostered <b>ON</b> the<br>Second<br>Wednesday of<br>October         | 901               |          |
|         |                                                                                                    | was actively<br>rostered <b>ON</b> the<br>First working day<br>(M-F) in<br>December     | 502               |          |
|         |                                                                                                    | was <b>NOT</b> actively<br>rostered ON the<br>First working day<br>(M-F) in<br>December | 901               |          |
|         |                                                                                                    |                                                                                         |                   |          |
|         |                                                                                                    |                                                                                         |                   |          |

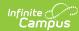

| Element          | Lugibe Last Day                                                                                                    | And the                                                                               | Then                            | Location                                                                                               |  |
|------------------|----------------------------------------------------------------------------------------------------|---------------------------------------------------------------------------------------|---------------------------------|----------------------------------------------------------------------------------------------------|--|
|                  | occurs                                                                                                    | student                                                                               | this code reports               |                                                                                                    |  |
|                  | AFTER the first working day in December (M-F) AND on or before the Second                                                                                                    | was actively<br>rostered <b>ON</b> the<br>Second<br>Wednesday of<br>February          | 503                             |                                                                                                    |  |
|                  | Wednesday of February.  Assumes the class was not scheduled during 40D or 80D. If the class was scheduled and the student was rostered during 80D, 502 may report. If the class was                                                                                                    | was NOT actively<br>rostered <b>ON</b> the<br>Second<br>Wednesday of<br>February      | 901                             |                                                                                                    |  |
| NUMERIC<br>GRADE | Theheurrent Score fr                                                                                                    | rom the reporting tra<br>c. If not numeric or nu<br>ore                               | nscript when<br>III, this field | Student Information > General > Transcript > Transcript Course Editor > Current Score                  |  |
| ALPHA<br>GRADE   | The Current Score from the reporting transcript when the score from the reporting transcript when the score is NOT numeric and NOT P. The plus + and migus nare removed. For example if the score is A-, A reports of the score is D+, D reports.  The score is D+, D reports.  The splus in a score is A-, A reports of the score is D+, D reports.  The splus in a score is A-, A reports of the score is A-, A reports of the score is D+, D reports.  The splus in a score is A-, A reports of the score is A-, A reports of the |                                                                                       |                                 |                                                                                                    |  |
| PASS/FAIL        | The Current Score fr<br>the score is <b>P</b> (Pass)                                                                                                    | Student Information > General > Transcript > Transcript Course Editor > Current Score |                                 |                                                                                                    |  |
| FILLER 4 - 12    | N\A                                                                                                    | N\A                                                                                   |                                 |                                                                                                    |  |
| SEMESTER         | Reports one of the following values based on the value reported in the MARKING PERIOD NUM field.  This field reports 4.                                                                                                    |                                                                                       |                                 | Student Information > General > Transcript > Transcript Course Editor > Term Start Date; Term End Date |  |

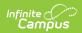

| Element                                  | Logic                                                                                                    | Location                                                                                                    |
|------------------------------------------|----------------------------------------------------------------------------------------------------|----------------------------------------------------------------------------------------------------|
| FILLER 13                                | N\A                                                                                                    | N\A                                                                                                    |
| CREDITS<br>EARNED                        | The total of all credits earned. See the following Valid Values for Credits Earned for more information.  TranscriptDetail.creditsEarned                   | Student Information > General > Transcript > Transcript Credit > Earned                                                                           |
| FILLER 14                                | N\A                                                                                                    | N\A                                                                                                    |
| COURSE<br>CODE LONG                      | The State Code from the transcript.  TranscriptCourse.stateCode                                                                                            | Student Information > General > Transcript > Transcript Credit > State Code                                                                       |
| SECTION<br>CODE LONG                     | The Section Identifier from the transcript.  Section.sectionID                                                                                             | Course/Section > Section > Section Editor > Section ID Student Information > General > Transcript > Transcript Course Editor > Section Identifier |
| CONDUCT<br>GRADE                         | Reports blank.                                                                                                    | N/A                                                                                                    |
| COURSE<br>INSTRUCTOR<br>SNAPSHOT<br>DATE | Reports the logical date based on the value reported in the <b>MARKING PERIOD NUM</b> field where YYYY is the School Year from the transcript.  YYYY-06-01 | N/A                                                                                                    |
| Course<br>Section                        | HTML Only Reports the concatenated course number AND section number only in the HTML output.  Course.number Section.number                                 | Course/Section > Course > Course Number Course/Section > Section > Section Number                                                                 |

## **Valid Values for Credits Earned**

| Total Credits<br>Earned | Reports | Description                                                           |
|-------------------------|---------|-----------------------------------------------------------------------|
| < 0.250                 | 0       | Grade F (failed) OR incomplete class OR non-High School credit class. |

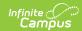

| Total Credits<br>Earned | Reports | Description                                                                                                    |
|-------------------------|---------|----------------------------------------------------------------------------------------------------|
| >= .250 & < 0.330       | .25     | Traditional High School ⅓ semester class                                                                           |
| >= 0.330 & < 0.340      | .33     | 1 College Credit Hour OR 1/3 Credit for Trimester reporting                                                        |
| >= 0.340 & < 0.500      | .34     | 1/3 Credit for Trimester reporting                                                                                 |
| >= 0.500 & < 0.660      | .5      | Traditional High School 1 semester class OR its equivalent in block scheduling systems                             |
| >= 0.660 and < 1.670    | .66     | 2 College Credit Hours                                                                                             |
| > 0.670 & < 1.000       | .67     | 2 College Credit Hours                                                                                             |
| >= 1.000 and < 1.330    | 1       | 3 College Credit Hours OR traditional year-long High School class<br>OR its equivalent in block scheduling systems |
| >= 1.330 and < 1.500    | 1.33    | 4 College Credit Hours                                                                                             |
| >= 1.500 and < 1.660    | 1.5     | Special case for block classes                                                                                     |
| >= 1.660 and < 1.670    | 1.66    | 5 College Credit Hours                                                                                             |
| >= 1.670 and < 2.000    | 1.67    | 5 College Credit Hours                                                                                             |
| >= 2.000                | 2       | 6 College Credit Hours                                                                                             |